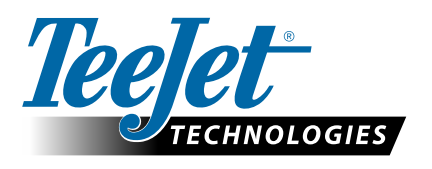

# **AGGIORNAMENTI GNSS**

## **PER CONSOLE MATRIX GS & AEROS – APRILE, 2015**

Le note di rilascio relative al software v4.11 descrivono nel dettaglio una serie di nuove funzioni e opzioni di configurazione disponibili nella versione Q2, 2015 v4.11 per le console TeeJet Matrix GS e Aeros. Tale documento offre ulteriori dettagli sulla maggior parte delle nuove opzioni della versione v4.11 specificatamente correlate al ricevitore GNSS e alle prestazioni di posizionamento. I test eseguiti negli ultimi mesi hanno determinato che tali opzioni possono migliorare significativamente la precisione del posizionamento GNSS durante il funzionamento in ambienti di ricezione difficile incluso a latitudini settentrionali e in prossimità di alberi, edifici, ecc.

#### **Nuova opzione GLONASS**

La versione v4.11 presenta un nuovo menu Configurazione GNSS che ora consente la selezione di GPS + GLONASS + SBAS (EGNOS, WAAS, MSAS, GAGAN) contemporaneamente all'uso del ricevitore interno GNSS. Quando è selezionato GPS + GLONASS + SBAS e l'unità opera con un sistema SBAS supportato, il ricevitore applicherà le correzioni SBAS alle 8 migliori osservazioni GPS disponibili e includerà fino a 4 delle migliori osservazioni GLONASS nella soluzione. Attualmente, i dati di correzione per le osservazioni GLONASS non vengono forniti da alcun sistema SBAS completamente operativo al mondo, conseguentemente, le osservazioni GLONASS sono incluse nella soluzione a una ponderazione inferiore rispetto alle osservazioni GPS corrette SBAS. Il ricevitore utilizzerà sempre il numero massimo di osservazioni GPS e GLONASS che sono nella visualizzazione, fino a un totale di 12 (8+4).

Tale combinazione è possibile esclusivamente se vengono soddisfatti tutti i criteri seguenti:

- a. La console deve operare con software v4.11.
- b. Il ricevitore GNSS deve operare con la versione v010201 o successiva. Vedere "Supporto tecnico->Aggiornamenti Software/ Firmware->Aggiornamento ricevitore Matrix Pro ClearPath" per maggiori dettagli sul passaggio alla versione v010201.

*NOTA: molti ricevitori di Tipo 6 e Tipo 7 operano già con la versione v010201, nel qual caso non è richiesto alcun aggiornamento del ricevitore. Consultare le istruzioni reperibili all'url summenzionato per le indicazioni sulle modalità di verifica della versione del ricevitore GNSS.*

c. Il ricevitore GNSS dev'essere aggiornato a "Receiver 7" abilitato GLONASS. Le unità "Receiver 6" possono essere aggiornate alla configurazione "Receiver 7" senza alcun costo seguendo le istruzioni reperibili andando a "Supporto tecnico->Aggiornamenti Software/ Firmware->Abilitazione GLONASS".

*NOTA: La console L1-only Aeros utilizza già un ricevitore Receiver 7 GNSS e un'antenna GNSS compatibile GLONASS.*

d. L'antenna GNSS dev'essere compatibile GLONASS. L'antenna opzionale TeeJet RXA-30 è già compatibile GLONASS, ma la maggior parte delle antenne Patch vendute con le console Matrix Pro GS dotate di ricevitori Receiver 6 GNSS supportano esclusivamente la tecnologia GPS, e devono essere sostituite con antenne compatibili GLONASS per poter ricevere e applicare le osservazioni GLONASS. Le opzioni includono l'antenna RXA-30 summenzionata (codice 90-02720) e l'antenna GLONASS patch (codice 78-50190).

*NOTA: Il costo della sostituzione dell'antenna non è a carico di TeeJet Technologies.*

*NOTA: Quando impostato su GPS o GPS + SBAS, il ricevitore utilizza fino a 12 osservazioni GPS. Quando impostato su GPS + GLO (senza SBAS), il ricevitore utilizza fino a 8 osservazioni GPS e fino a 6 osservazioni GLONASS.*

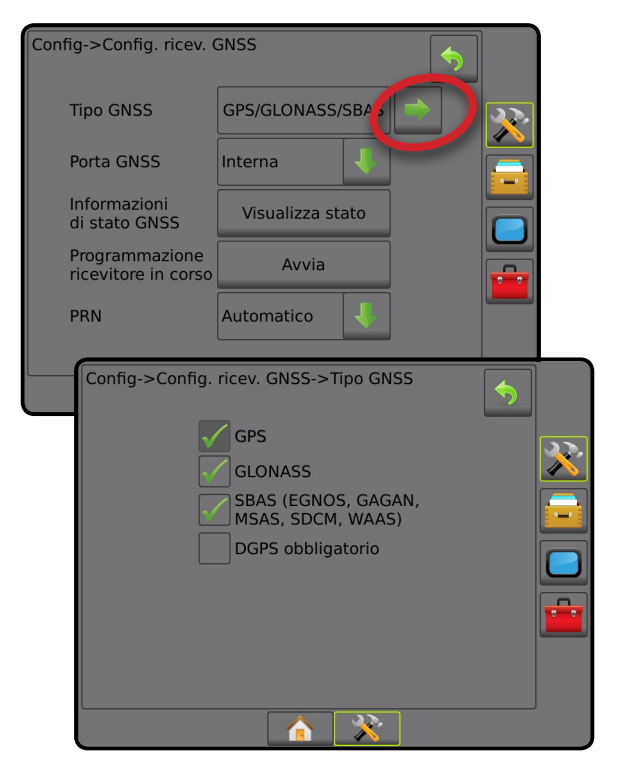

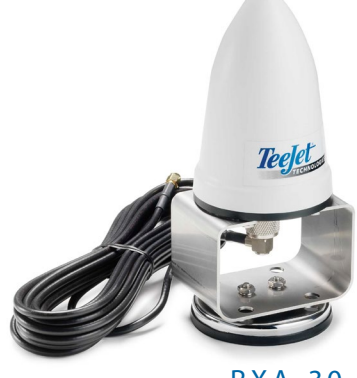

RXA-30

### **Opzione di ripristino filtro ClearPath**

La scarsa ricezione GNSS dovuta alle interferenze di alberi ed edifici durante il trasporto stradale verso il campo può provocare l'accumulo di errori di posizionamento nel filtro ClearPath che opera nel ricevitore GNSS. Tali posizioni degradate possono anche influire negativamente sulla precisione se l'applicazione inizia poco dopo aver raggiunto il campo. Benché tale errore scompaia rapidamente nell'arco di 15-30 minuti di funzionamento con cielo limpido, un lavoro che inizi con posizioni degradate presenta una probabilità elevata di sovrapposizioni o aree non trattate, dato che la precisione della posizione migliora durante l'esecuzione.

Il ripristino del filtro ClearPath all'inizio del lavoro una volta che la macchina si trova sul campo con una chiara visuale del cielo, consente di eliminare l'errore delle posizioni accumulate all'inizio del lavoro e quindi le probabilità di sovrapposizioni o aree non trattate si riducono notevolmente nel corso del lavoro.

La versione v4.11 supporta la capacità di ripristinare il filtro ClearPath, eliminando il tal modo gli errori di posizione. La funzione di ripristino del filtro ClearPath può essere attivata mediante un'app per unità USB, che può essere scaricata andando a "Supporto tecnico->Aggiornamenti software/ firmware->Ripristino filtro Matrix Pro GS ClearPath". Una volta attivata la funzione di ripristino del filtro ClearPath mediante l'app per unità USB, l'utente ripristina il filtro semplicemente aprendo il lavoro una volta che la macchina è sul campo con una visuale chiara del cielo. Il filtro può essere ripristinato in qualsiasi momento chiudendo il lavoro e riaprendolo.

*NOTA 1: Prima di abilitare la caratteristica di ripristino filtro ClearPath, il software della console Matrix Pro GS dev'essere aggiornato alla versione v4.11.* 

*NOTA 2: Aaffinché la funzione di ripristino filtro ClearPath sia attiva, la console dev'essere azionata in modalità lavoro Avanzata (non in modalità Semplice).*

#### **Conclusione**

Le prestazioni massime di GNSS si possono raggiungere con le console Matrix GS e Aeros nel modo seguente:

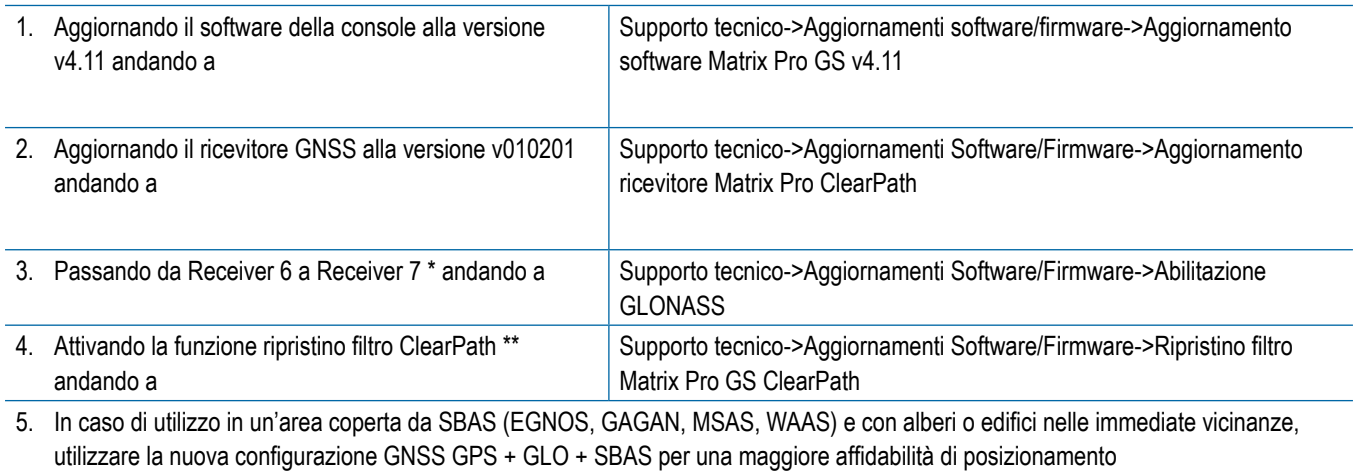

*\* Il ricevitore deve passare alla versione v010201 prima dell'aggiornamento da Receiver 6 a Receiver 7*

*\*\* La console dev'essere aggiornata alla versione v4.11 prima di attivare la funzione di ripristino filtro ClearPath*

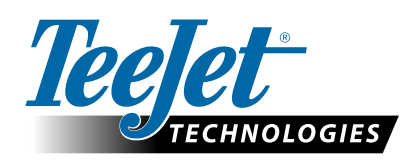

**www.teejet.com**